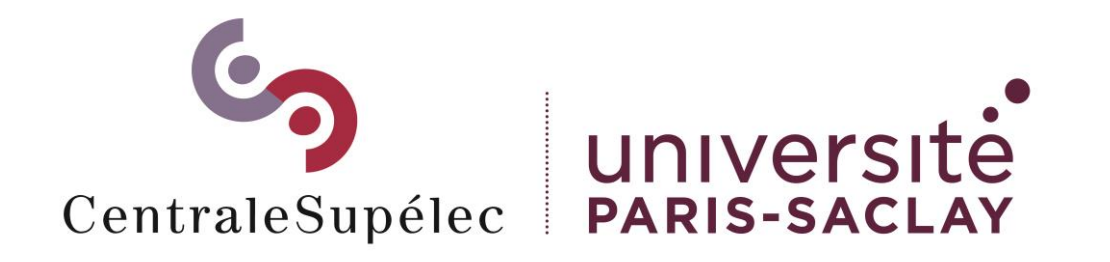

### Kubic

Un environnement Kubernetes as code clés en main

renaud.monnet@centralesupelec.fr thibault.lemeur@centralesupelec.fr paul.bizouard@centralesupelec.fr

21/ 09/ 2023

# ContraleSupélec: qui sommes-nous ?

- Une école d'ingénieurs, sous tutelle du Ministère de l'Enseignement Supérieur et de la Recherche
- Un centre de recherche composé de 18 laboratoires (1000 personnels)
- Des cursus de formation variés (4300 étudiants), en lien étroit avec le monde socio-économique (3000 intervenants extérieurs)
- Une communauté d'alumni (35.000 en activité)
- 500 personnels administratifs et techniques en soutien des publics ci-dessus

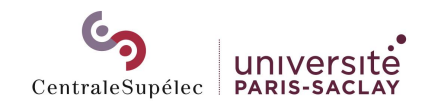

# CentraleSupélec: quelle politique Cloud ?

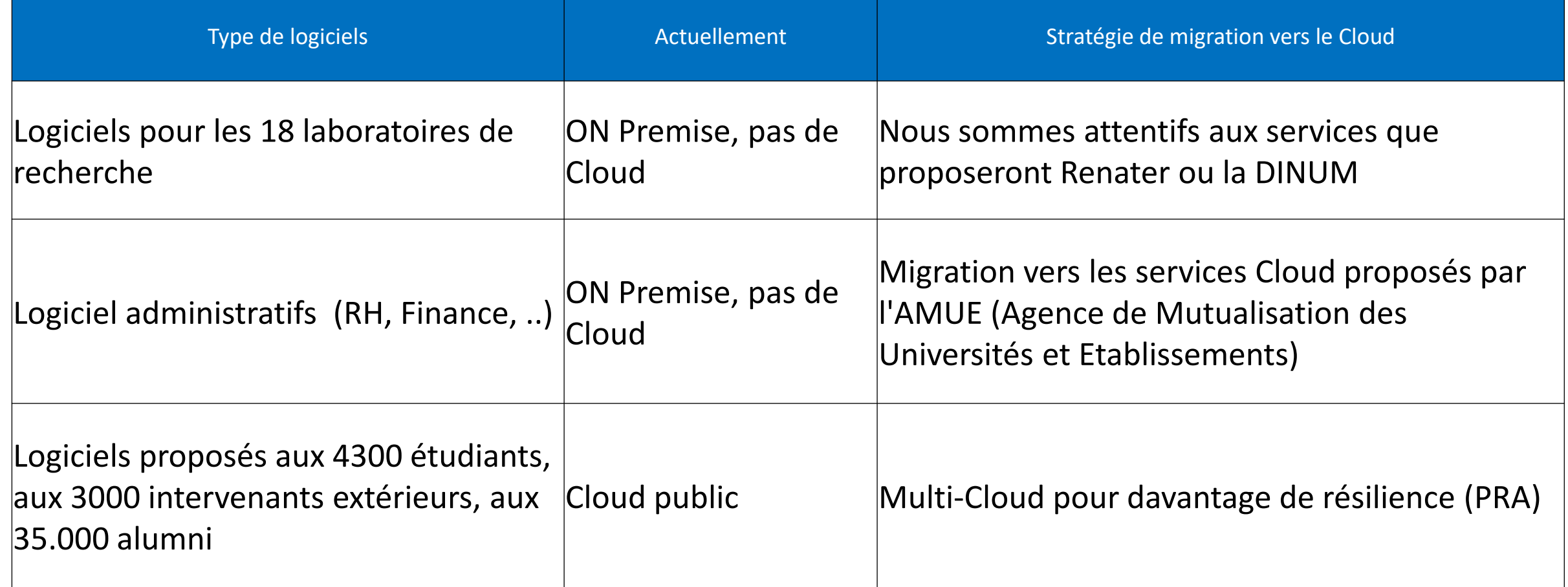

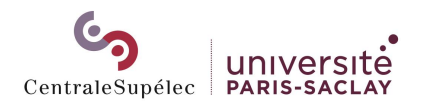

# Nos besoins pour le choix du Cloud

- Un fort besoin d'élasticité
	- Les activités pédagogiques nécessitent un scale-up/scale-down rapide, jusqu'à plusieurs dizaines de serveurs en quelques minutes
- En cas de panne de l'infrastructure Cloud, nous avons besoin d'un mode opératoire simplissime à exécuter pour la redémarrer
	- nous sommes une petite DSI (35 personnes, dont 3 ingénieurs systèmes Linux)
	- nous ne pouvons pas vraiment mettre en place de système d'astreinte (les agents ont 13 semaines de congés et les astreintes ne sont pas rémunérées)
- Des stacks telles que Rancher ou OpenShift sont trop difficiles à sécuriser pour nous
- Des services clé en main comme Plateform.sh apportent les bonnes fonctionnalités mais leur coût croît avec le nombre d'applications
- Le compromis que nous avons choisi est donc :
	- un cluster Kubernetes managé par le Clouder (130€ / mois chez OVH sur périmètre actuel)
	- Défini « As Code » pour être redéployable en moins d'une heure

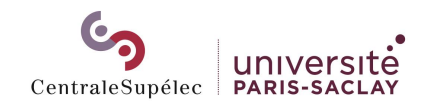

### Offre managée Kubernetes OVH

- En quelques « clics »
	- Choix de la localisation
	- Choix de la version Kubernetes
	- Choix des noeuds

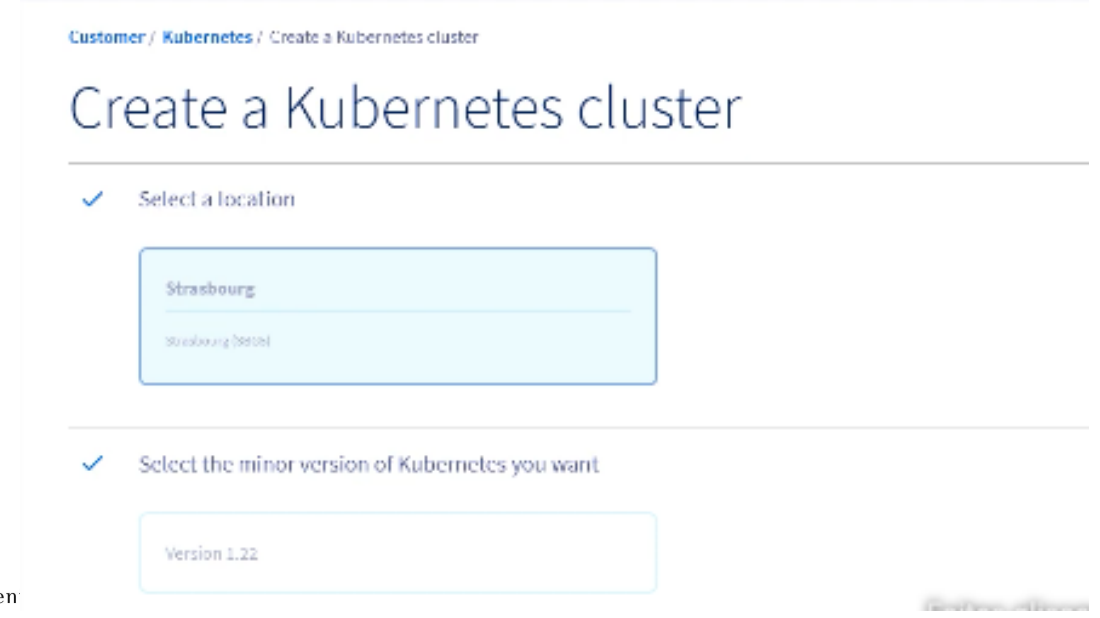

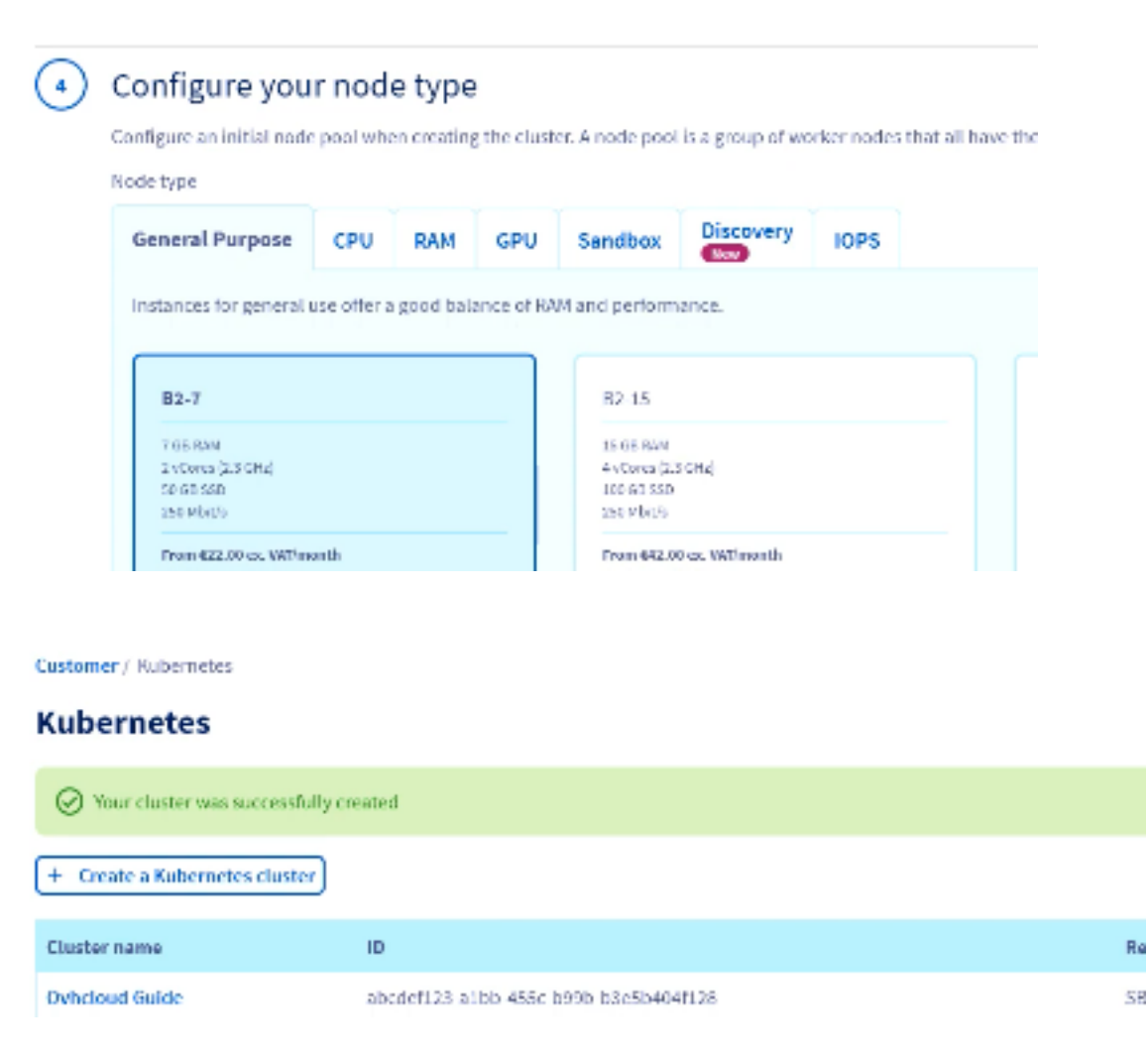

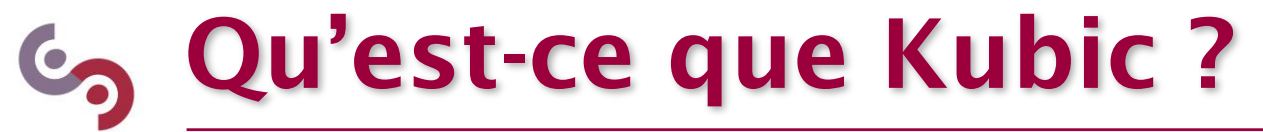

- Kubic est un outil de déploiement opensource d'un cluster Kubernetes **sur offre managée**
	- Configuration Terraform

CentraleSupélec

- <https://github.com/openfun/kubic>
- Il gère aussi le déploiement des briques complémentaires
	- gestion des déploiements d'applications, ingress, gestion des secrets, …

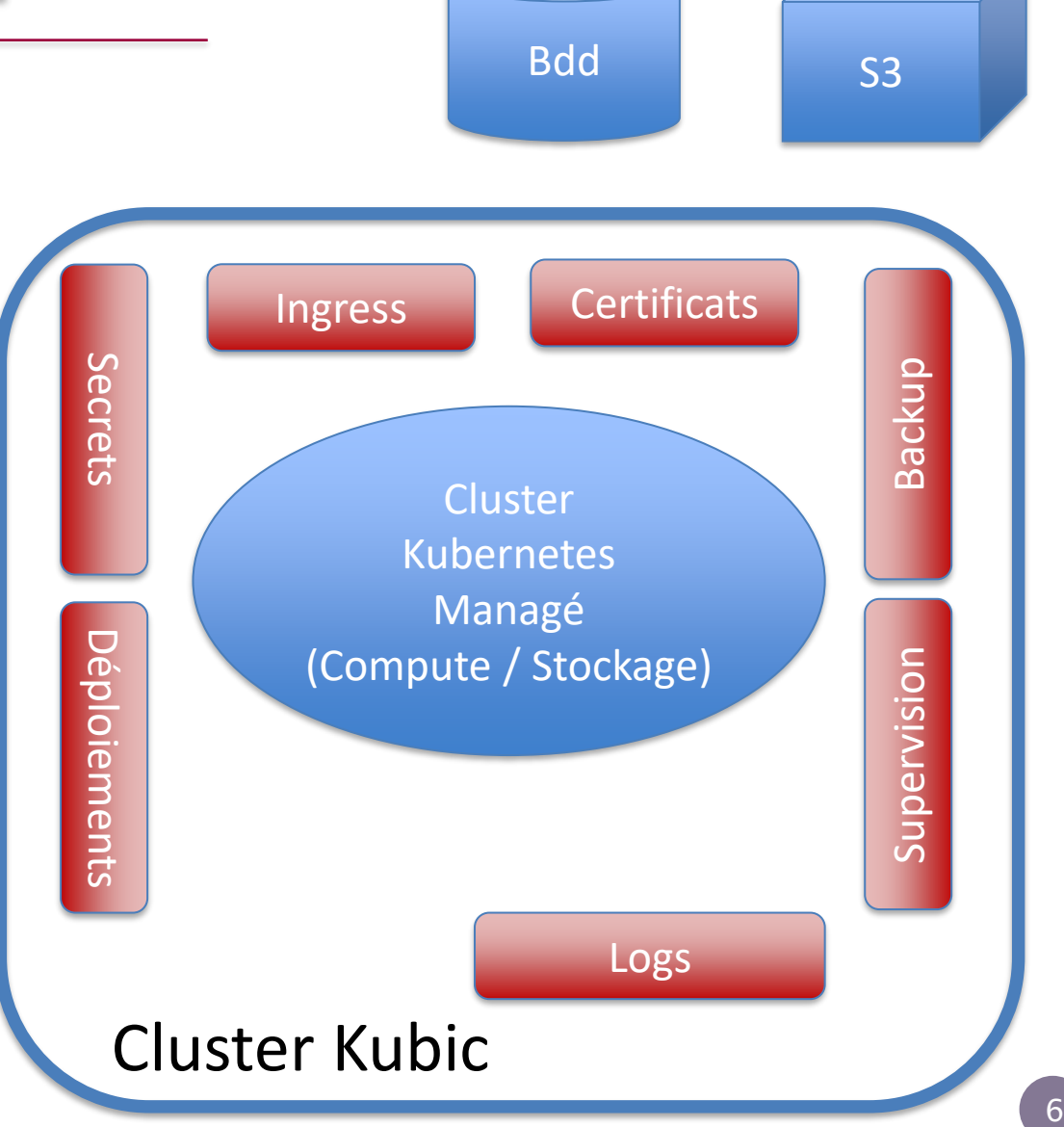

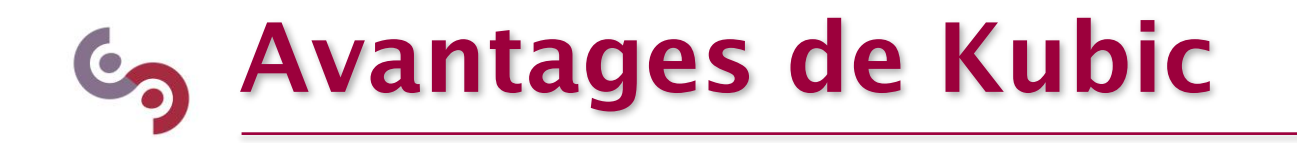

- Kubic déploie une infrastructure « Kubernetes as Code » clés en main
	- **Ré-installable** sans expertise
	- Possibilité d'installer des clones pour **tester les nouvelles versions**
	- Possibilité de préparer des **migrations** vers d'autres clusters, **changer d'hébergeur**  de l'offre de Kubernetes managé
- Avantages
	- Mise à disposition **rapide** d'une infrastructure Kubernetes
	- Reproductibilité du déploiement **sans mobiliser un expert**
	- **Prêt à l'emploi**: tous les composants complémentaires à Kubernetes configurés
	- Brique essentielle du **PRA**
	- Permet la **portabilité sur un autre hébergeur**

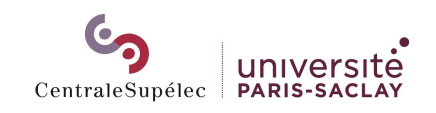

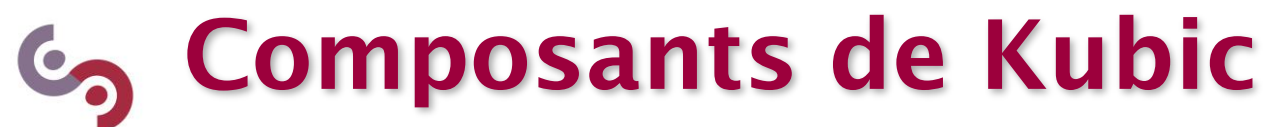

- **Composants** 
	- **ArgoCD** pour le déploiement d'applications
	- **HashiCorp Vault** pour la gestion des secrets
	- **Ingress-Nginx** pour les règles de routage
	- **Cert-manager** pour la gestion des certificats
	- **Velero** pour les sauvegardes (config, volumes)
	- **Grafana** / **Prometheus** pour la supervision
	- **Loki** pour la gestion des journaux
- Le cluster managé et ses composants sont déployés par Terraform
	- Les « states » du cluster sont stockés dans S3
- S3, Bdd, Registre d'images gérés hors Kubic

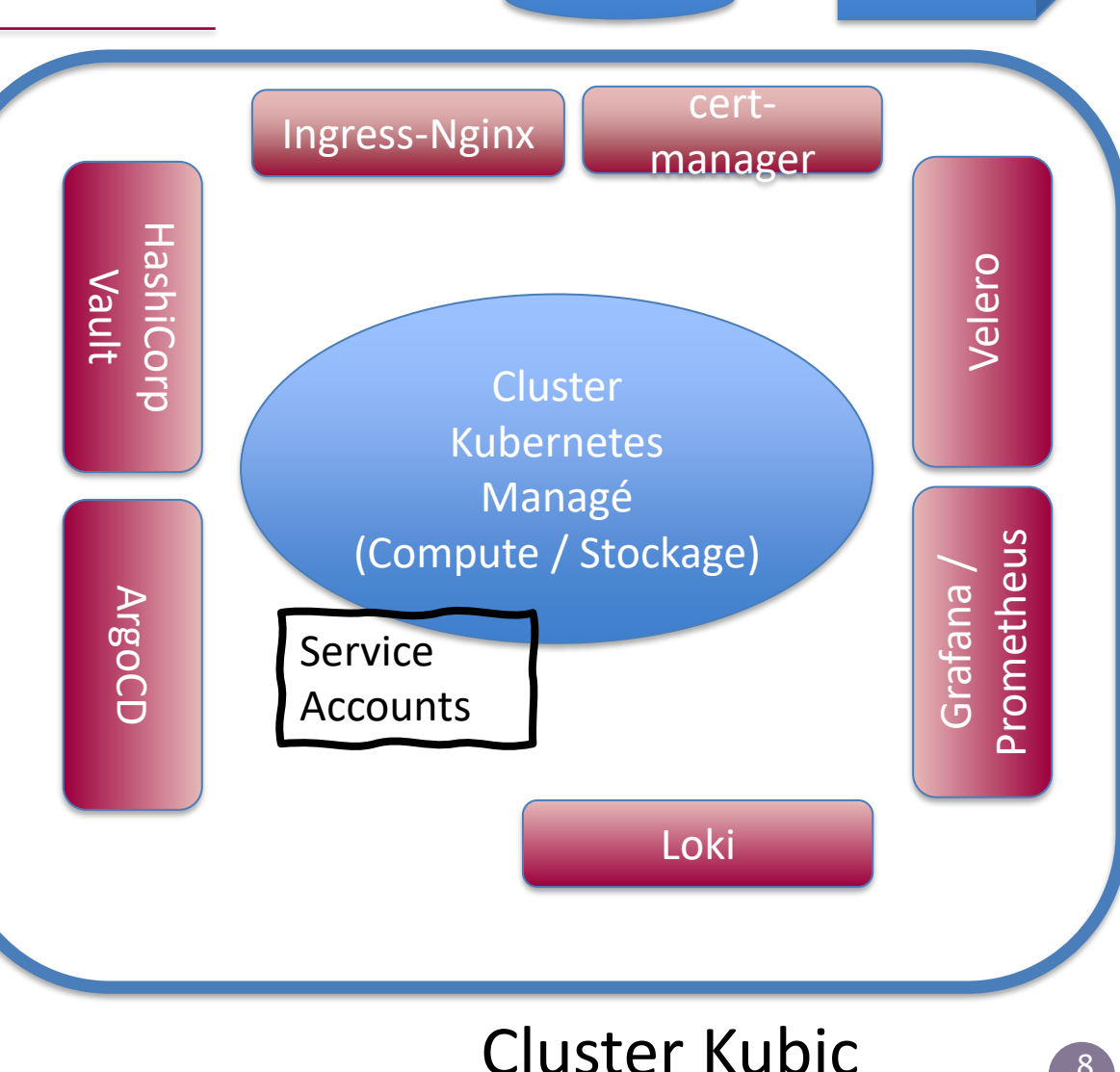

 $Bdd$   $\qquad$   $\qquad$   $\qquad$   $\qquad$   $S3$ 

8

#### Déploiements dans Kubic **G**

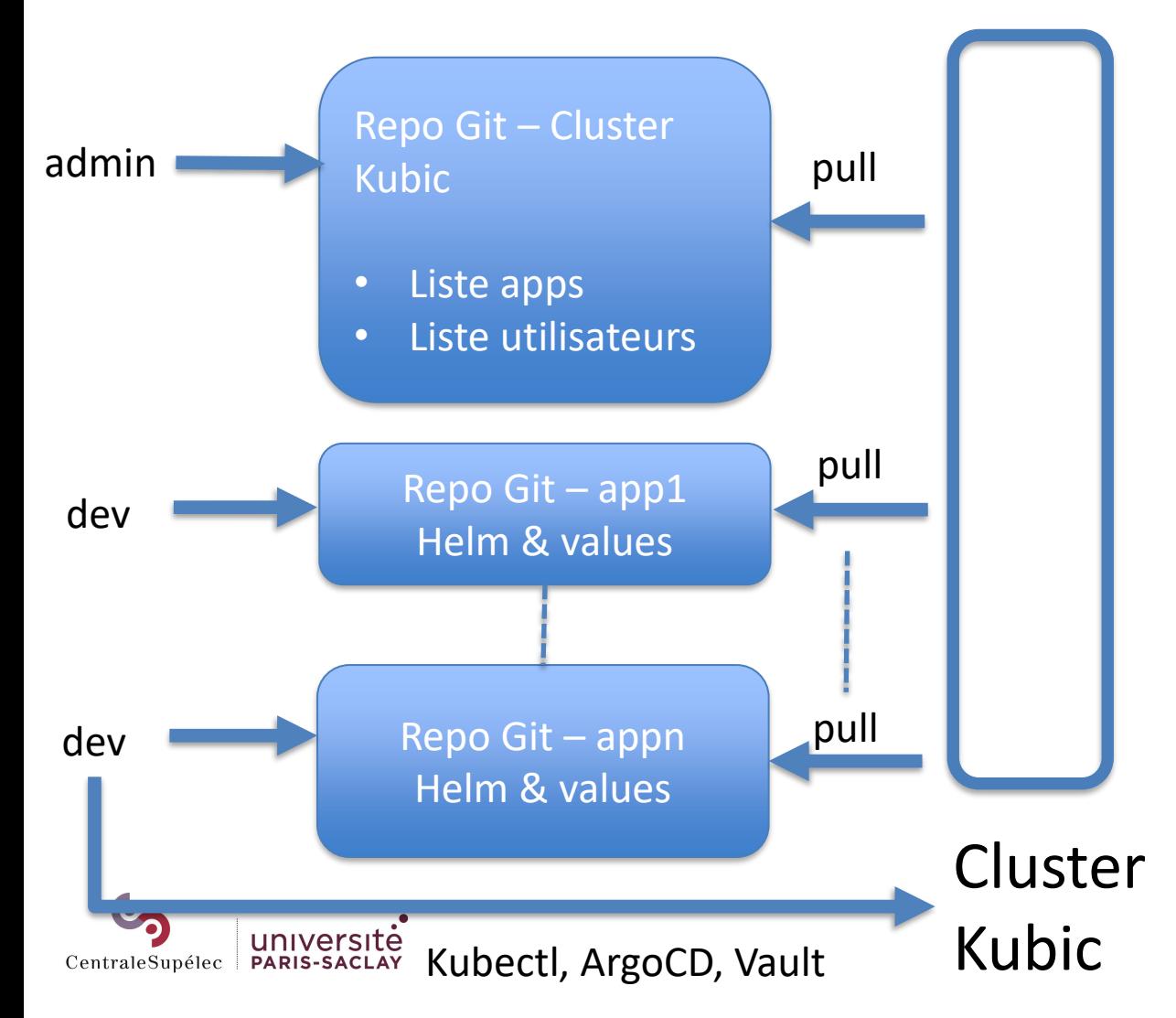

- Un repo principal contenant la liste des applications et leur paramétrage ArgoCD
	- Une application ArgoCD par (appli,environnement)
- Des repos applicatifs contenant les charts helm et les values.yaml
- ArgoCD pull le repo principal
	- Synchronise la configuration des applications et des utilisateurs
- ArgoCD pull les repos d'apps
	- Déploie les apps en synchronisant les manifests

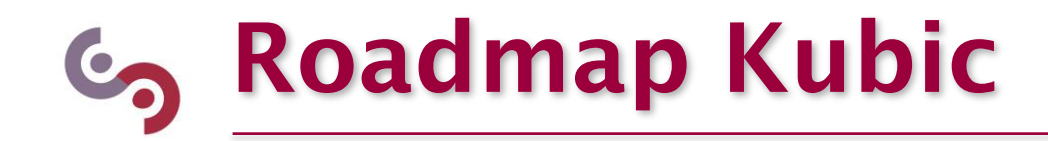

- Déplacement de la gestion des utilisateurs dans un Terraform
	- Eviter les opérations manuelles (récupération de jetons Kubernetes par exemple)
- Déplacement de la gestion des applications dans un Terraform
	- Gérer la matrice de droits utilisateurs/applications
- Donner accès aux développeurs au monitoring des applications
	- Loki, Grafana

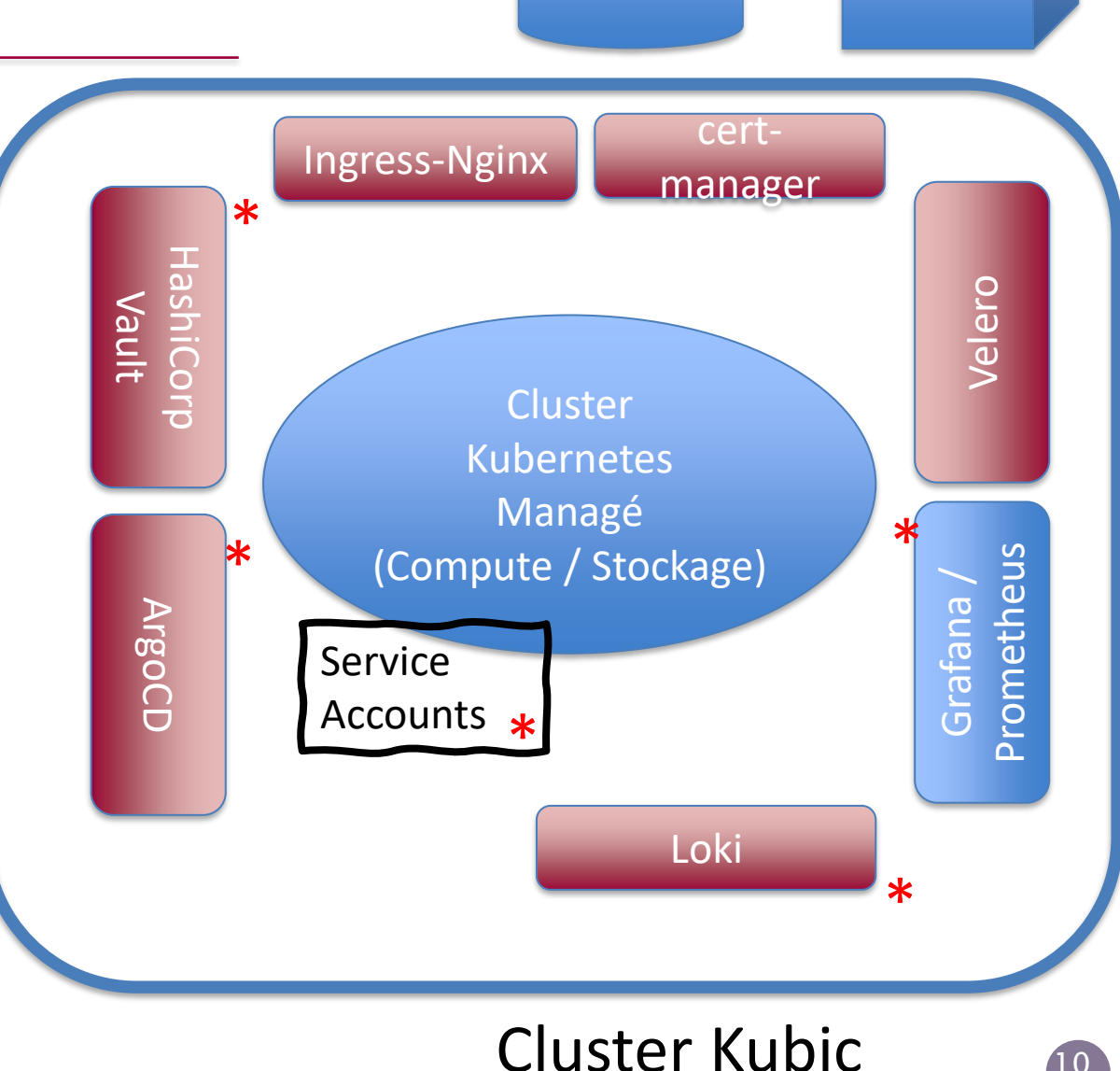

Bdd | <sub>S3</sub>

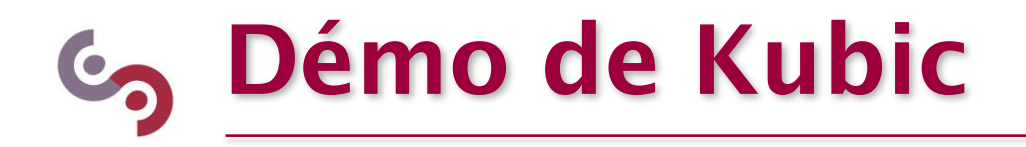

- Lancement du déploiement d'un nouveau cluster Kubic
- Présentation d'une application déployée sur un cluster Kubic

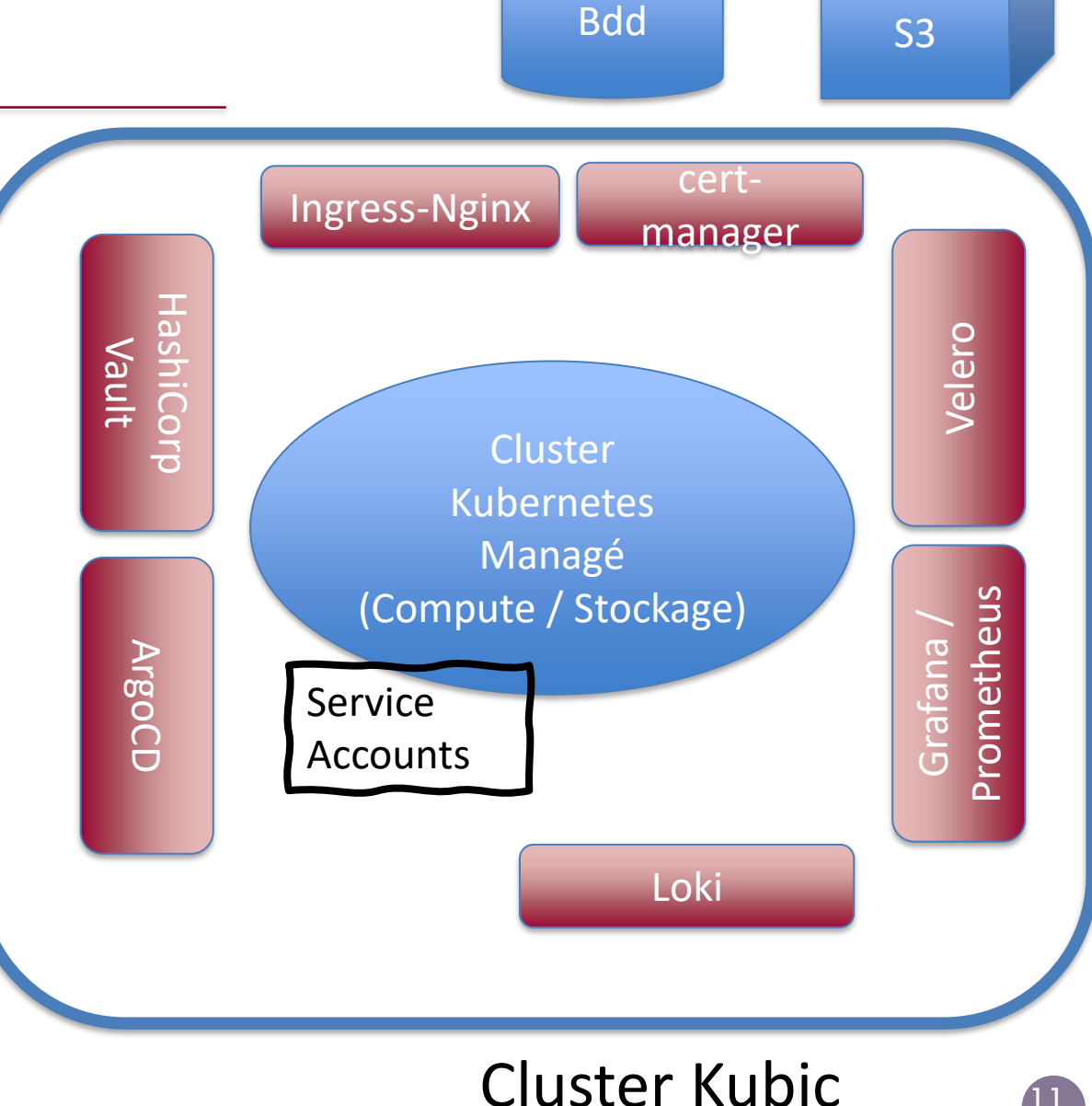

11